# **BANC D'ESSAI**

# **MARANTZ** 1070

### **TEST APRES 500 HEURES**

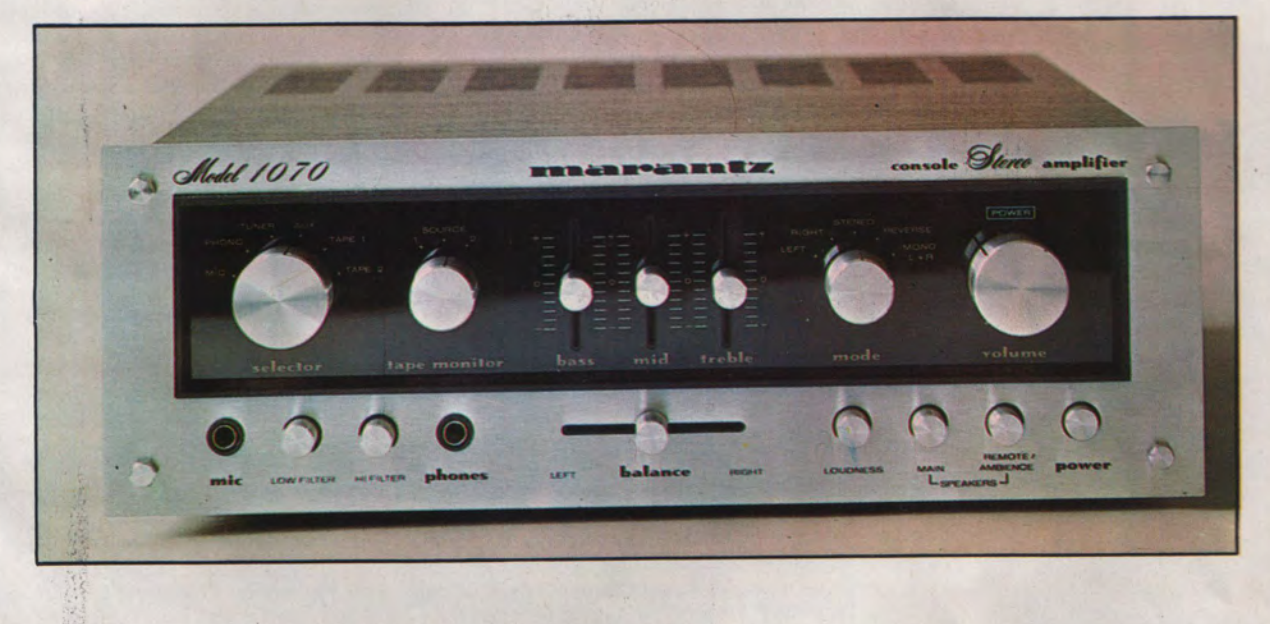

Le dernier appareil de cette marque qui fut soumis à l'un de nos bancs d'essai était un ampli-tuner, le 2220, et il y a de cela exactement deux ans. Nous avons l'occasion d'examiner cette fois-ci un amplificateur, le modèle 1070. Nous ne hous attendrirons pas sur ses aînés, les modèles à tubes, qui ont fait la joie et les délices des amateurs de haute fidélite autour de 1960 si ce n'est que pour constater que, toutes proportions gardées, le détenteur d'un appareil de cette marque possède quelque chose de consistant.

Les caracteristiques du matériel de cette marque ont été conservées sur le plan de la robustesse et sur celui du sérieux de la fabrication. De plus, la commercialisation des produits de

la marque Marantz par Superscope a permis de donner à ces produits une meilleure distribution sur le marché international.

MODE D'EMPLOIS

Considérations générales : L'amplificateur Marantz 1070 est de construction modulaire et comporte trois réglages de tonalités à curseurs crantés dont un pour le médium.

#### HIFI STÉRÉO - Novembre 1975

#### **NOS MESURES**

Puissance à 1 000 Hz, 2 canaux en service :  $2 \times 50$  W/8  $\Omega$  $2 \times 36$  W/4 O Distorsion harmonique : 0.08 % à 1 000 Hz et P,  $2 \times 50$  W Distorsion d'intermodulation : 0,3 % et P. 40 W/8  $\Omega$ Sensibilité de l'entrée P.U. 2,1 mV Rapport S/B, entrée P.U. : 75 dB pondéré et 57 dB non pondéré Ecart avec la norme RIAA :  $\pm$  0.5 dB de 40 à 20 000 Hz Correcteurs et filtres : (voir texte) Essais en signaux rectangulaires : Temps de montée  $0.4 \mu s$ 

Spécifications du constructeur : Puissance. deux canaux en service : 35 W RMS sur charges 4 et 8 $\Omega$ , 20 W RMS sur charges 16 $\Omega$ . Réponse en fréquence : 20 Hz à 20 kHz ± 1 dB à la puissance nominale. Distorsion harmonique totale : 0,3 % de 20 Hz à 20 kHz. valeur maximum. Distorsion d'intermodulation : inférieure à 0.3 % de 20 Hz à 20 kHz et à la puissance nominale. Coefficient d'amortissement : supérieur à 20 sur charge de 8  $\Omega$ de 20 Hz à 20 kHz. Bruit de fond global : 1,5 µV à l'entrée P.U. pour la puissance nominale sur charges 8Ω. Impédance d'entrée : P.U. et Micro : 47 kΩ. Autres entrées : 50 kΩ Sensibilité d'entrée : P.U. 1,8 mV pour 1 V en sortie du préampli. Alimentation : 220 V - 50-60 Hz (peut se transformer pour 110/120 V -50/60 Hz). Poids: 8,5 kg. Dimensions: 360  $\times$  $280 \times 135$  mm.

Les renseignements ci-dessus sont extraits de la notice du constructeur et ne sauraient engager notre responsabilité en aucun cas.

## **NOS OBSERVATIONS**

Très généreux. Conforme. Excellent. Très bon. Excellent. Très bon. Très bon. Conformes. Exceptionnel.

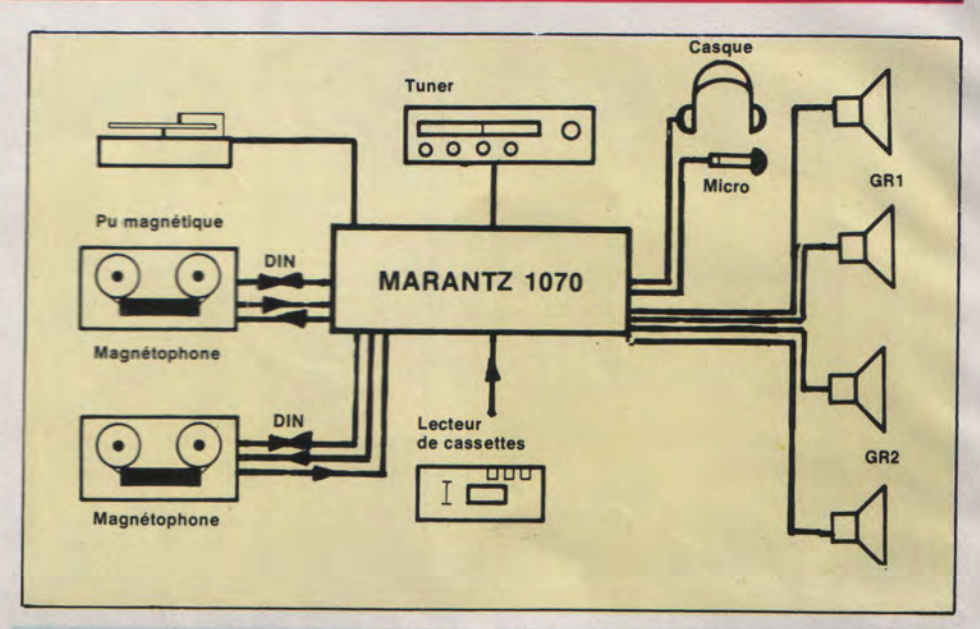

Il offre la possibilité de raccorder quatre enceintes acoustiques pour l'écoute en stéréophonie ou en ambiophonie grâce à une commutation située à l'arrière de l'appareil, à proximité des bornes de raccordement de ces enceintes. De plus, il est prévu, et ceci grâce à la présence de deux jeux de prises pour enregistrement-lecture, d'effectuer de la copie de bande magnétique au moyen des deux magnétophones qu'il est possible de raccorder.

Bien entendu, il est prévu le raccordement d'un P.U. à tête de lecture magnétique ainsi que d'un tuner et d'un appareil autre sur la prise auxiliaire.

Il est également possible d'utiliser séparément les deux parties constitutives de l'appareil, car la sortie du préamplificateur est reliée à l'entrée de l'amplificateur de puissance par un jeu de cavaliers de liaison extérieurs et blindés, placé à l'arrière de l'appareil.

En ce qui concerne la présentation de l'appareil, celui-ci est du type console, ce qui signifie qu'il est destiné à une utilisation en position encastrée. Un plan de découpe et de perçage est d'ailleurs fourni avec le mode d'emploi.

Il est cependant loisible d'utiliser le 1070 de façon normale, car il est muni de quatre pieds solides et convenant parfaitement au poids appréciable du modèle.

L'ensemble est constitué par une face avant assez épaisse à laquelle est fixé le châssis, et qui déborde sensiblement, et pour cause, de la section de ce dernier.

Le capot est en forte tôle et revêtu, pour raison esthétique, d'une mince pellicule qui imite les fibres du bois. Cette face avant comporte une large découpe dans laquelle s'encastre un cadre au fond duquel une surface genre glace « black magic » regroupe les principaux organes de réglage et de commutation. Cette disposition donne à cet amplificateur une présentation nippo-américaine réservée habituellement aux ampli-tuners. Malgré l'absence d'éclairage de cette surface, une sérigraphie d'aspect doré permet la lecture des indications qui concernent les commandes. Ainsi, à l'inverse de certains appareils que éclairage discret du cadran destine plutôt à une utilisation dans une ambiance de lumière tamisée, l'amplificateur 1070 nécessite un éclairement normal.

La disposition des organes sur la face avant est parfaitement symétrique. Les boutons de commande principaux ont un diamètre plus important et sont placés aux extrémités du faux cadran, c'est-à-dire la glace noire.Ces boutons sont ceux du sélecteur d'entrées et du réglage du niveau sonore. En se rapprochant du centre, deux autres boutons plus petits concernent d'une part l'utilisation d'un ou (et) de deux magnétophones, et d'autre part du mode de reproduction. En effet, ce mode de reproduction peut être soit mono. soit stéréo, soit stéréo inverse ou soit mono à partir de la voie de droite ou de la voie de gauche. Entre ces boutons sont disposés les trois curseurs à débattement vertical des réglages des tonalités graves et aiguës, ainsi

que celui qui permet de creuser le médium ou de le relever dans des proportions sensibles. Sur la partie inférieure de la face avant et disposés aussi de facon symetrique, de part et d'autre du réglage de l'équilibrage des voies (ou balance), sont regroupés les quelques poussoirs qui servent à mettre en service la correction physiologique, le filtre de graves, le filtre d'aigus, chacun des deux groupes d'enceintes acoustiques et, bien sûr, de mettre en marche ou d'arrêter l'appareil. De plus. et de part et d'autre des deux poussoirs destinés à l'utilisation des filtres de graves et d'aigus sont implantés deux jack stéréo pour fiches de diamètre 6,35 mm destines au raccordement d'un microphone et d'un casque. Le réglage de l'équilibrage des voies s'effectue au moyen d'un curseur cranté à débattement horizontal. La face arrière regroupe les prises pour le raccordement des diverses sources de signal ainsi que des enceintes acoustiques. Dans un angle inférieur de la face arrière, sont regroupées les prises d'entrée pour P.U., tuner et pour un autre appareil sur la prise d'entrée auxiliaire. Ces prises sont du type RCA (Cinch) coaxial. Une borne de masse sérieuse est située à proximité. Les prises pour raccordement de deux magnétophones sont disposées au-dessus de ces dernières.

La liaison avec chaque magnétophone peut s'effectuer indifféremment au moyen de prises coaxiales RCA ou au moyen d'une prise DIN à cinq broches/180°. Ce groupe de prises fait le pendant avec le groupe destiné au raccordement des enceintes acoustiques, et qui est composé de bornes à raccordement rapide pour fil dénudé. Au-dessus des bornes de liaison avec le second groupe d'enceintes, est disposé l'inverseur déjà cité qui permet l'ambiophonie.

Les prises qui servent à la liaison entre la partie préamplificateur et la partie amplificateur de puissance au moyen de deux cavaliers blindés sont placées entre les deux groupes dont il est question ci-dessus.

On termine l'examen de cette face arrière par le constat de la présence, une fois de plus, de prises d'alimentation en tension secteur pour deux appareils, dont l'une est commutée par la mise en marche de l'amplificateur, mais qui sont, hélas, et encore, du type USA. Les constructeurs devraient se rendre compte que ce sont parfois des détails de ce genre qui font préférer tel appareil à tel autre par des acheteurs potentiels qui ne veulent pas se compliquer l'existence avec des raccordements problématiques.

Considérations sur la fabrication : De toute évidence, nous avons affaire à du matériel robuste et de réalisation très sérieuse. Les circuits sont décomposés en sept modules fonctionnels placés sur un châssis principal pour la plupart, ou au plus près de certaines commandes, derrière la face avant.

Certains de ces modules sont dotés d'un blindage.

Le circuit de l'amplificateur de puissance est placé verticalement, contre le radiateur des transistors de puissance et certains éléments du circuit sont également munis de radiateur de taille non négligeable. Les commutateurs sont de très bonne qualité. Le transformateur

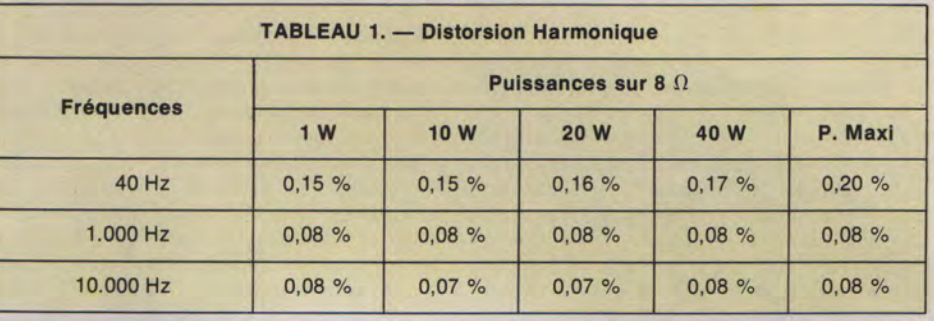

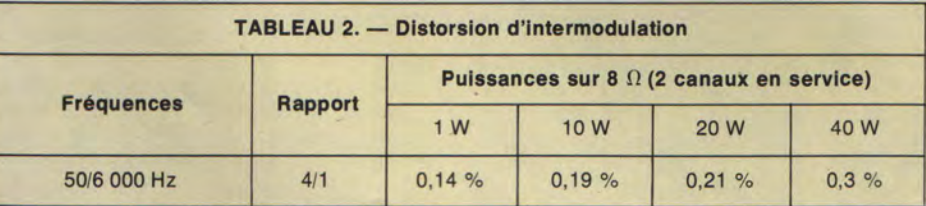

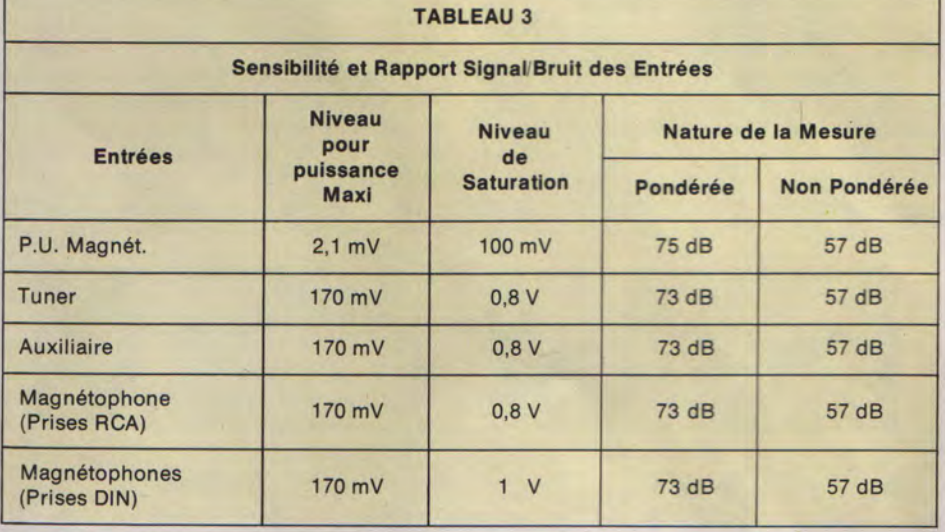

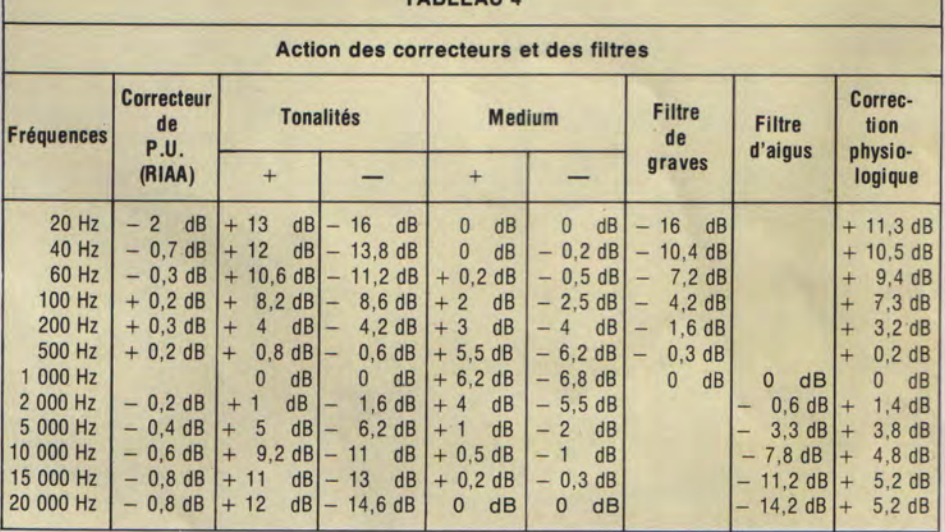

TABLE ALL A

d'alimentation possède une taille en rapport avec la puissance que doit fournir l'amplificateur. Les fusibles sont regroupés sur une plaquette isolante, elle-même placée bien en vue sur un étrier support. Les raccordements au niveau de l'alimentation secteur sont effectués sur une barrette à bornes que l'on rencontre souvent sur du matériel destiné à en voir de dures. Tout ceci donne à l'ensemble un caractère sérieux.

Considérations sur le schéma de l'amplificateur : Tout d'abord on remarque le soin apporté à la réalisation de ce document. Le format est confortable  $(40 \times 27$  cm) et l'on remarque aussi que les circuits de chaque voie sont représentés ainsi que le détail des différents commutateurs. Le préamplicorrecteur RIAA de l'entrée comporte trois transistors, soit un de plus que dans les montages habituels qui donnent généralement de bons résultats. Cet étage sert aussi pour l'entrée Micro grâce à une commutation assurée par le sélecteur d'entrées.

La préampli-correcteur de tonalités est évidemment plus élaboré en raison de la présence du réglage du médium. Un double étage amplificateur précède et suit le triple réseau correcteur dont les éléments de valeurs adéquates sont montés en ponts. Les réseaux des filtres pour fréquences basses et élevées ainsi que leur commutation sont placés en sortie du préampli-correcteur et c'est ici que les prises de liaison préampli-ampli sont intercalées De même, c'est au niveau de la sortie du sélecteur d'entrées que les réglages de l'équilibrage des voies et du niveau sonore sont placés et précèdent l'étage correcteur de tonalités. La correction physiologique utilise une prise du potentiomètre de réglage du niveau sonore.

L'amplificateur est un vrai complémentaire à sortie directe qui emploie une dizaine de transistors par voie. Une protection électronique assure une limitation de courant efficace ainsi qu'une protection thermique. La protection sortie et que la mesure consécutive du taux de distorsion harmonique confirme qu'il s'agit bien de la puissance maximum, nous devons admettre que Marantz est très généreux. Nous sommes là bien loin des fameux watts musicaux dont font état certaines spécifications. En ce qui concerne le taux de distorsion harmonique qui a été mesuré pour les différentes puissances maximum, il est resté absolument conforme aux spécifications, c'est-à-dire inférieur à 0.3 %. Et encore s'agit-il de la puissance nominale de 20 Hz à 20 kHz. Nous avons mesuré, sur charges de 4Ω, un taux de 0,25 %. Sur charges de 8 $\Omega$ , et à 1 000 Hz, comme pour la mesure précédente, nous avons mesuré un taux de 0,08 % et ceci, rappelons-le, pour la puissance de  $2 \times 50$  W. Toujours sur charges de 8Ω, mais à 20 Hz, ce taux reste correct : 0,26 %. A 20 kHz, le taux est de 0.1 %. Le résultat des mesures habituelles du taux de distorsion harmonique aux fréquences de 40, 1 000 et 10 000 Hz pour différentes puissances est indiqué dans le tableau 1

Le coefficient d'amortissement, spécifié comme supérieur à 20 pour une charge de 80, s'est révélé, avec la valeur de 48, comme nettement supérieur à 20.

La réponse aux signaux rectangulaires est sensationnelle, car nous avons estimé un temps de montée de 0,4 µs. Le taux de distorsion d'intermodulation, spécifié 0,3 % maxi-

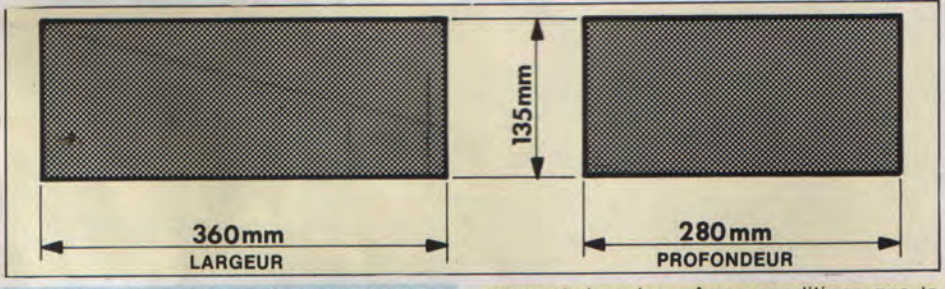

des haut-parleurs est assurée par un montage supplémentaire destiné à isoler ceux-ci de la sortie de l'amplificateur par basculement d'un relais. Ce montage élimine les parasites de commutation lors de la mise en marche ou de l'arrêt.

L'alimentation de l'amplificateur de puissance est double, comme il se doit dans le cas d'un vrai complémentaire et non régulée. Par contre, l'alimentation des autres parties est régulée électroniquement.

Considérations sur les mesures effectuées :

Les spécifications du constructeur font état, les deux canaux étant en service, d'une puissance de 35 W sur charges de 4 et  $8\Omega$  et de 20 W sur charges de 16Ω, et ceci en régime sinusoïdal continu. Nous avons mesuré, dans ces conditions et sur charges de 4Ω, la puissance de 2 × 36 W, ce qui est conforme à ce qui précède. Mais ce qui est assez effarant, c'est que la puissance sur charges  $8\Omega$  atteint 2  $\times$  50 W et ceci dans les conditions habituelles à 1 000 Hz.

A 20 Hz, toujours sur charges de 8 ohms, la puissance fléchit très légèrement : 2 × 50 W. A 20 kHz, sur les mêmes charges, nous avons toujours  $2 \times 48$  W. Si l'on considère que notre mesure de la puissance, qui est effectuée juste avant le seuil d'écrêtage du signal de mum et dans les mêmes conditions que le taux de distorsion harmonique confirme les spécifications de la puissance.

Nous avons mesuré en effet 0.3 % à la puissance de 2 × 40 W. Ici, noussommes dans la partie où la courbe s'infléchit à cause du déséquilibre aux régimes de courant élevé dans les transistors de puissance qui ne peuvent être parfaitement identiques. Comme l'on peut constater, en consultant le tableau 2, ce taux de distorsion d'intermodulation varie légèrement de 0,14 % à 0,21 % pour une puissance croissant d'1 W à 20 W.

La bande passante de puissance s'étend de 12 Hz à 50 kHz à - 1 dB et de 7 Hz à 170 kHz à -3 dB. A puissance réduite (-40 dB), la bande s'élargit surtout en faveur des fréquences élevées. Nous obtenons 12 Hz à 220 kHz pour - 1 dB et 6 Hz à 340 kHz pour - 3 dB. Sur ce plan, c'est un des meilleurs appareils que nous ayons rencontré.

Le tableau regroupe les mesures de la sensibilité et du rapport signal/bruit des entrées. La sensibilité de l'entrée pour P.U. magnétique est seule spécifiée et par rapport à une tension d'un volt à la sortie du préamplificateur. Pour cette tension de sortie, nous avons seulement eu besoin de 0.8 mV sur l'entrée P.U. et de 2.55 mV sur l'entrée micro. Etant donné que la puissance maximum sur charges de 80 est

estimée à  $2 \times 50$  W. nous serons satisfaits avec une sensibilité de 2.1 mV. La tension de saturation atteint cependant 100 mV, ce qu est une très bonne performance. Les autres entrées ont une sensibilité identique de 170 mV, et leur tension de saturation est de l'ordre de 0.8 V.

Le rapport signal/bruit de l'entrée P.U. est évoqué par la mention dans les spécifications du bruit de fond global présent à cette entrée. La valeur indiquée, soit 1,5 µV, nous semble très faible. Nous n'avons pas obtenu mieux que 75 dB en mesure pondérée et 57 dB en mesure non pondérée.

Le rapport signal/bruit des autres entrées est du même ordre, soit 73 dB en mesure pondérée et 57 dB en mesure non pondérée.

Le tableau 4 concerne l'action des différents correcteurs et filtres dont est doté l'amplificateur. Le mode d'emploi étant agrémenté de toutes les courbes de réponse de ces correcteurs et filtres, nous avons pu constater que nos mesures, ou plutôt leurs résultats, coïncidaient, à une faible fraction de dB près, avec les points correspondants de ces courbes. En ce qui concerne le correcteur de médium, la référence habituelle 0 dB est repoussée aux extrémités de la plage des fréquences de mesures, après une estimation du relèvement et de l'abaissement du niveau vers 1 000 Hz. Sur tous les points, cet appareil nous a donné satisfaction.

Compte rendu d'exploitation : Les différents organes de réglage sont d'un emploi agréable et la commutation qui permet la copie de bande d'un magnétophone à l'autre est d'une simplicité d'emploi exemplaire. De plus, cette commutation permet le contrôle de l'enregistrement (ou monitoring) en cours, avec la réserve habituelle concernant le magnétophone utilisé : celui-ci doit être équipé de tête distincte pour l'enregistrement et la lecture.

Garantie et mode d'emploi : La garantie offerte par le représentant de Marantz en France est de 2 ans pour les pièces détachées et pour la main-d'œuvre.

Le mode d'emploi est rédigé en anglais et en français et sa présentation est assez luxueuse, ce qui n'empêche pas une traduction approximative à divers endroits.

Conclusions et résultats d'écoute : Cet amplificateur peut prendre sa place dans une chaîne haute fidélité de classe.

La générosité de la puissance disponible impose une utilisation dans un local de dimensions en rapport quoique les essais d'écoute à niveau réduit aient été satisfaisants. Compte tenu du faible temps de montée qui a été constaté lors des essais en signaux rectangulaires, certaines enceintes acoustiques peuvent être trouvées un peu sèches. Il faudra choisir celles-ci avec soin, car le Marantz 1070 le mérite.

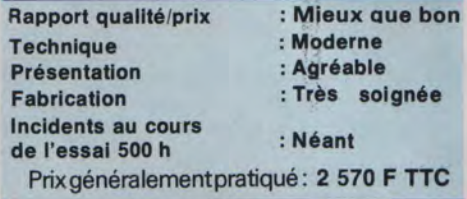